#### Context-Free Grammars

# Describing Languages

- We've seen two models for the regular languages:
	- **Finite automata** accept precisely the strings in the language.
	- **Regular expressions** describe precisely the strings in the language.
- Finite automata *recognize* strings in the language.
	- Perform a computation to determine whether a specific string is in the language.
- Regular expressions *match* strings in the language.
	- Describe the general shape of all strings in the language.

#### Context-Free Grammars

- A *context-free grammar* (or *CFG*) is an entirely different formalism for defining a class of languages.
- Goal: Give a procedure for listing off all strings in the language.
- CFGs are best explained by example...

## Arithmetic Expressions

- Suppose we want to describe all legal arithmetic expressions using addition, subtraction, multiplication, and division.
- Here is one possible CFG:
	- $E \rightarrow \text{int}$  $E \rightarrow E$  **Op**  $E$  $E \rightarrow (E)$ **Op** → **+ Op** → **- Op** → **\***  $Op \rightarrow /$

**E** ⇒ **E Op E**  $\Rightarrow$  **E** Op (**E**)  $\Rightarrow$  **E** Op (**E** Op E)  $\Rightarrow$  **E**  $\star$  (**E** Op **E**)  $\Rightarrow$  int  $\star$  (**E** Op E)  $\Rightarrow$  **int**  $\star$  (**int** Op E) ⇒ **int \* (int Op int)** ⇒ **int \* (int + int)**

## Arithmetic Expressions

- Suppose we want to describe all legal arithmetic expressions using addition, subtraction, multiplication, and division.
- Here is one possible CFG:
	- $E \rightarrow \text{int}$  $E \rightarrow E$  **Op**  $E$  $E \rightarrow (E)$ **Op** → **+ Op** → **- Op** → **\***  $Op \rightarrow /$ **E** ⇒ **E Op E** ⇒ **E Op int** ⇒ **int Op int** ⇒ **int / int**

#### Context-Free Grammars

- Formally, a context-free grammar is a collection of four objects:
	- A set of *nonterminal symbols* (also called *variables*),
	- A set of *terminal symbols* (the *alphabet* of the CFG)
	- A set of *production rules* saying how each nonterminal can be replaced by a string of terminals and nonterminals, and
	- A *start symbol* (which must be a nonterminal) that begins the derivation.

 $E \rightarrow int$ 

- $E \rightarrow E$  **Op**  $E$
- $E \rightarrow (E)$
- **Op** → **+**
- **Op** → **-**
- **Op** → **\***
- $Op \rightarrow /$

## Some CFG Notation

- Capital letters in **Bold Red Uppercase** will represent nonterminals.
	- i.e. **A**, **B**, **C**, **D**
- Lowercase letters in **blue monospace** will represent terminals.
	- i.e. **t**, **u**, **v**, **w**
- Lowercase Greek letters in *gray italics* will represent arbitrary strings of terminals and nonterminals.
	- i.e. *α*, *γ*, *ω*

#### A Notational Shorthand

 $E \rightarrow \text{int}$  $E \rightarrow E$  **Op**  $E$  $E \rightarrow (E)$ **Op** → **+ Op** → **- Op** → **\* Op** → **/**

#### A Notational Shorthand

 $E \rightarrow \text{int}$  |  $E$  **Op**  $E$  |  $(E)$  $Op \rightarrow + | - | * | /$ 

## Derivations

$$
E \rightarrow E \text{ Op } E | \text{ int } | (E)
$$
  
Op  $\rightarrow$  + | \* | - | /

- ⇒ **E**
- ⇒ **E Op E**
- $\Rightarrow$  **E** Op (**E**)
- $\Rightarrow$  **E Op** (**E Op E**)
- $\Rightarrow$  **E**  $\star$  (**E** Op **E**)
- $\Rightarrow$  int  $\star$  (**E** Op **E**)
- $\Rightarrow$  **int**  $\star$  (**int** Op E)
- ⇒ **int \* (int Op int)**
- ⇒ **int \* (int + int)**
- A sequence of steps where nonterminals are replaced by the right-hand side of a production is called a *derivation*.
- If string *α* derives string *ω*, we write *α* ⇒\* *ω*.
- In the example on the left, we see  $E \Rightarrow^* int * (int + int)$ .

## The Language of a Grammar

 $\bullet$  If *G* is a CFG with alphabet  $\Sigma$  and start symbol **S**, then the *language of G* is the set

#### *ℒ*(*G*) = { *ω* ∈ Σ\* | **S** ⇒\* *ω* }

- That is,  $\mathscr{L}(G)$  is the set of strings derivable from the start symbol.
- Note:  $\omega$  must be in  $\Sigma^*$ , the set of strings made from terminals. Strings involving nonterminals aren't in the language.

#### Context-Free Languages

- A language *L* is called a *context-free language* (or CFL) if there is a CFG *G* such that  $L = \mathcal{L}(G)$ .
- Questions:
	- What languages are context-free?
	- How are context-free and regular languages related?

- CFGs consist purely of production rules of the form  $\mathbf{A} \rightarrow \boldsymbol{\omega}$ . They do not have the regular expression operators \* or ∪.
- However, we can convert regular expressions to CFGs as follows:

 $S \rightarrow a*b$ 

- CFGs consist purely of production rules of the form  $\mathbf{A} \rightarrow \boldsymbol{\omega}$ . They do not have the regular expression operators \* or ∪.
- However, we can convert regular expressions to CFGs as follows:

 $S \rightarrow Ab$ **A → Aa | ε**

- CFGs consist purely of production rules of the form  $\mathbf{A} \rightarrow \boldsymbol{\omega}$ . They do not have the regular expression operators \* or ∪.
- However, we can convert regular expressions to CFGs as follows:

 $S \rightarrow a(b \cup c^*)$ 

- CFGs consist purely of production rules of the form  $\mathbf{A} \rightarrow \boldsymbol{\omega}$ . They do not have the regular expression operators \* or ∪.
- However, we can convert regular expressions to CFGs as follows:

 $S \rightarrow aX$  $X \rightarrow b \mid C$  $C \rightarrow C_{C} \mid \varepsilon$ 

## Regular Languages and CFLs

- **Theorem:** Every regular language is context-free.
- **Proof Idea:** Use the construction from the previous slides to convert a regular expression for *L* into a CFG for *L*. ■
- *Problem Set Exercise:* Instead, show how to convert a DFA/NFA into a CFG.

## The Language of a Grammar

• Consider the following CFG *G*:

 $S \rightarrow aSb \mid \varepsilon$ 

• What strings can this generate?

**a a a a b b b b**

 $\mathscr{L}(G) = \{$  a<sup>*n*</sup>**b**<sup>*n*</sup> | *n*  $\in \mathbb{N}$  }

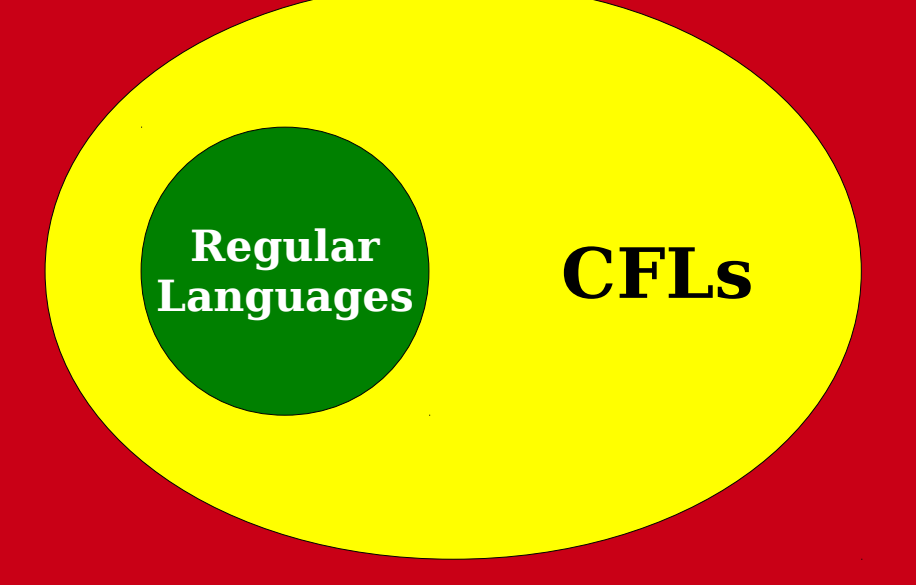

#### **All Languages**

## Why the Extra Power?

- Why do CFGs have more power than regular expressions?
- *Intuition:* Derivations of strings have unbounded "memory."

 $S \rightarrow aSb \mid \varepsilon$ 

**a a a a b b b b**

#### Time-Out for Announcements!

## Problem Set Seven

- Problem Set Six was due at the start of today's lecture.
	- Want to use late days? Submit up to Monday at 3:00PM.
- Problem Set Seven goes out now. It's due next Friday.
	- Play around with the Myhill-Nerode theorem and the limits of regular languages!
	- Play around with your very own CFGs!

## Midterms Graded

- Midterms have been graded. They're available for pickup in the Gates building.
	- SCPD students: we've sent the exams back to the SCPD office. You should hear back from them soon.
- Solutions and stats are available in the Gates building in the normal handout filing cabinet.

## Midterm Regrades

- If you believe that we made a grading error on the exam, you can submit it for a regrade. To do so, fill out the form online, staple it to your exam, and hand it to Keith by next Friday.
- Please only submit regrades if you
	- believe that we actually graded your exam incorrectly, and
	- you've talked about the exam with the course staff and they agree with you.
- Your score can go down if you ask for a regrade. Please be sure you really want to ask for it before you submit a regrade request.

#### Back to CS103!

- Like designing DFAs, NFAs, and regular expressions, designing CFGs is a craft.
- When thinking about CFGs:
	- *Think recursively:* Build up bigger structures from smaller ones.
	- *Have a construction plan:* Know in what order you will build up the string.
	- *Store information in nonterminals:* Have each nonterminal correspond to some useful piece of information.

- Let  $\Sigma = \{a, b\}$  and let  $L = \{w \in \Sigma^* | w$  is a palindrome }
- We can design a CFG for *L* by thinking inductively:
	- Base case: ε, **a**, and **b** are palindromes.
	- If *ω* is a palindrome, then **a***ω***a** and **b***ω***b** are palindromes.

#### $S \rightarrow \varepsilon$  | **a** | **b** | **a** $S$ **a** | **b** $S$ **b**

- Let  $\Sigma = \{ ( , ) \}$  and let  $L = \{ w \in \Sigma^* \mid w \text{ is a } \}$ string of balanced parentheses }
- Some sample strings in *L*:

**((())) (())()**   $(()())(()(())$  $(((())(((()))))$ **ε ()()** 

- Let  $\Sigma = \{ ( , ) \}$  and let  $L = \{ w \in \Sigma^* \mid w \text{ is a } \}$ string of balanced parentheses }
- Let's think about this recursively.
	- Base case: the empty string is a string of balanced parentheses.
	- Recursive step: Look at the closing parenthesis that matches the first open parenthesis.

# $((()((()))(()))(())$

- Let  $\Sigma = \{ ( , ) \}$  and let  $L = \{ w \in \Sigma^* \mid w \text{ is a } \}$ string of balanced parentheses }
- Let's think about this recursively.
	- Base case: the empty string is a string of balanced parentheses.
	- Recursive step: Look at the closing parenthesis that matches the first open parenthesis.

**(( ( ) ( ( ) ) )( ( ) ))(())(( ( ) ))**

- Let  $\Sigma = \{ ( , ) \}$  and let  $L = \{ w \in \Sigma^* \mid w \text{ is a } \}$ string of balanced parentheses }
- Let's think about this recursively.
	- Base case: the empty string is a string of balanced parentheses.
	- Recursive step: Look at the closing parenthesis that matches the first open parenthesis.

 $\mathbf{f}(\mathbf{t})\mathbf{f}(\mathbf{t}) = \mathbf{f}(\mathbf{t})\mathbf{f}(\mathbf{t})$ 

- Let  $\Sigma = \{ ( , ) \}$  and let  $L = \{ w \in \Sigma^* \mid w \text{ is a } \}$ string of balanced parentheses }
- Let's think about this recursively.
	- Base case: the empty string is a string of balanced parentheses.
	- Recursive step: Look at the closing parenthesis that matches the first open parenthesis. Removing the first parenthesis and the matching parenthesis forms two new strings of balanced parentheses.

 $S \rightarrow (S) S \mid \varepsilon$ 

## Designing CFGs: A Caveat

- Let  $\Sigma = {\mathbf{a}, \mathbf{b}}$  and let  $L = \{w \in \Sigma^* | w\}$ has the same number of **a**'s and **b**'s }
- Is this a CFG for *L*?

 $S \rightarrow aSb$  | **b** $Sa$  | **ε** 

• Can you derive the string **abba**?

# Designing CFGs: A Caveat

- When designing a CFG for a language, make sure that it
	- generates all the strings in the language and
	- never generates a string outside the language.
- The first of these can be tricky make sure to test your grammars!
- You'll design your own CFG for this language on the next problem set.

## CFG Caveats II

• Is the following grammar a CFG for the language  $\{a^n b^n | n \in \mathbb{N}\}\$ ?

#### $S \rightarrow aSb$

- What strings can you derive?
	- Answer: **None!**
- What is the language of the grammar?
	- Answer: **Ø**
- When designing CFGs, make sure your recursion actually terminates!

### CFG Caveats III

- When designing CFGs, remember that each nonterminal can be expanded out independently of the others.
- Let  $\Sigma = {\mathbf{a}, \stackrel{\mathbf{\mathbf{\underline{A}}}}{=} }$  and let  $L = {\mathbf{a}^n \stackrel{\mathbf{\mathbf{\underline{A}}}}{=} \mathbf{a}^n \mid n \in \mathbb{N}}$ .
- Is the following a CFG for L?

 $S \rightarrow X^2X$ **X** → **aX** | **ε S** ⇒ **X≟X**  $\Rightarrow$  **a** $X^{\frac{2}{2}}$ **<b>X**  $\Rightarrow$  **aa** $X^2X$  $\Rightarrow$  **aa** $\frac{2}{\pi}X$  $\Rightarrow$   $aa^2aX$  $\Rightarrow$   $aa^2a$ 

## Finding a Build Order

- Let  $\Sigma = {\mathbf{a}, \stackrel{\mathbf{\mathsf{a}}}{=}}$  and let  $L = {\mathbf{a}^n \stackrel{\mathbf{\mathsf{a}}}{=}} \mathbf{a}^n \mid n \in \mathbb{N}$  }.
- To build a CFG for *L*, we need to be more clever with how we construct the string.
	- If we build the strings of a's independently of one another, then we can't enforce that they have the same length.
	- *Idea:* Build both strings of a's at the same time.
- Here's one possible grammar based on that idea:

```
S \rightarrow \frac{2}{7} | aSa
   S
⇒ aSa
⇒ aaSaa
⇒ aaaSaaa
⇒ aaa aaa ≟
```
#### Function Prototypes

- Let  $\Sigma = \{$  void, int, double, name,  $($ ,  $)$ ,  $,$   $,$   $;$   $\}$ .
- Let's write a CFG for C-style function prototypes!
- Examples:
	- **void name(int name, double name);**
	- **int name();**
	- int name(double name);
	- **int name(int, int name, int);**
	- **void name(void);**

## Function Prototypes

- Here's one possible grammar:
	- $\bullet$  **S**  $\rightarrow$  **Ret name** (Args);
	- **Ret** → **Type** | **void**
	- **Type** → **int** | **double**
	- **Args** → ε | **void** | **ArgList**
	- **ArgList → OneArg | ArgList, OneArg**
	- $\cdot$  **OneArg**  $\rightarrow$  **Type** | **Type** name
- Fun question to think about: what changes would you need to make to support pointer types?

# Summary of CFG Design Tips

- Look for recursive structures where they exist: they can help guide you toward a solution.
- Keep the build order in mind often, you'll build two totally different parts of the string concurrently.
	- Usually, those parts are built in opposite directions: one's built left-to-right, the other right-to-left.
- Use different nonterminals to represent different structures.

#### Applications of Context-Free Grammars

#### CFGs for Programming Languages

**BLOCK** → **STMT** | **{ STMTS }**

- **STMTS** → **ε** | **STMT STMTS**
- **STMT** → **EXPR**; | **if (EXPR) BLOCK** | **while (EXPR) BLOCK** | **do BLOCK while (EXPR);** | **BLOCK**

 $\cdot \cdot \cdot$ 

**EXPR** → **identifier** | **constant** | **EXPR + EXPR** | **EXPR – EXPR** | **EXPR \* EXPR** | ...

## Grammars in Compilers

- One of the key steps in a compiler is figuring out what a program "means."
- This is usually done by defining a grammar showing the high-level structure of a programming language.
- $\bullet$  There are certain classes of grammars (LL(1) grammars, LR(1) grammars, LALR(1) grammars, etc.) for which it's easy to figure out how a particular string was derived.
- Tools like yacc or bison automatically generate parsers from these grammars.
- Curious to learn more? Take CS143!

## Natural Language Processing

- By building context-free grammars for actual languages and applying statistical inference, it's possible for a computer to recover the likely meaning of a sentence.
	- In fact, CFGs were first called *phrase-structure grammars* and were introduced by Noam Chomsky in his seminal work *Syntactic Structures*.
	- They were then adapted for use in the context of programming languages, where they were called *Backus-Naur forms*.
- Stanford's [CoreNLP project](http://nlp.stanford.edu/software/lex-parser.shtml) is one place to look for an example of this.
- Want to learn more? Take CS124 or CS224N!

#### Next Time

- **Turing Machines**
	- What does a computer with unbounded memory look like?
	- How do you program them?